# МИНОБРНАУКИ РОССИИ федеральное государственное бюджетное образовательное учреждение высшего образования «Нижегородский государственный технический университет им. Р.Е. Алексеева» (НГТУ)

Дзержинский политехнический институт (филиал)

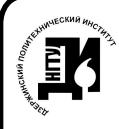

 ДОКУМЕНТ ПОДПИСАН ЭЛЕКТРОННОЙ ПОДПИСЬЮ

Сертификат: 056E86B29D369D826C7E310ADEA6E8DA Владелец: Петровский Александр Михайлович Действителен: с 03.08.2022 до 27.10.2023

УТВЕРЖДАЮ: Директор института: А.М. Петровский 05 " мая 2022 г.

# **РАБОЧАЯ ПРОГРАММА ДИСЦИПЛИНЫ Б1.Б.7 Моделирование систем**

 (индекс и наименование дисциплины по учебному плану) для подготовки бакалавров

Направление подготовки: 09.03.02 Информационные системы и технологии

Направленность: Разработка и сопровождение информационных систем

Форма обучения: очная, заочная Год начала подготовки 2022

Выпускающая кафедра Автоматизация, энергетика, математика и информационные системы Кафедра-разработчик Автоматизация, энергетика, математика и информационные системы Объем дисциплины 144/4 часов/з.е Промежуточная аттестация экзамен

Разработчик: к.ф.-м.н., доцент А.Н. Лобаев

Дзержинск 2022

Рабочая программа дисциплины: разработана в соответствии с Федеральным государственным образовательным стандартом высшего образования (ФГОС ВО 3++) по направлению подготовки 09.03.02 «Информационные системы и технологии», утвержденного приказом МИНОБРНАУКИ РФ от 19.09.17 № 926 на основании учебного плана, принятого УС ДПИ НГТУ

протокол от 28.06.2022 № 8

Рабочая программа одобрена на заседании кафедры-разработчика РПД Автоматизация, энергетика, математика и информационные системы протокол от 05.05.2022 № 6

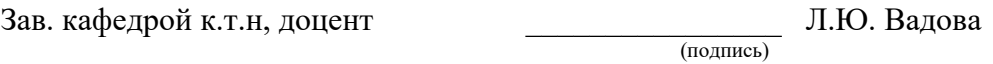

# СОГЛАСОВАНО:

Заведующий выпускающей кафедрой Автоматизация, энергетика, математика и информационные системы к.т.н, доцент Д.Ю. Вадова

(подпись)

Начальник ОУМБО  $\qquad \qquad \qquad H.B.$  Старикова (подпись)

Рабочая программа зарегистрирована в ОУМБО: 09.03.02 - 7

# **СОДЕРЖАНИЕ**

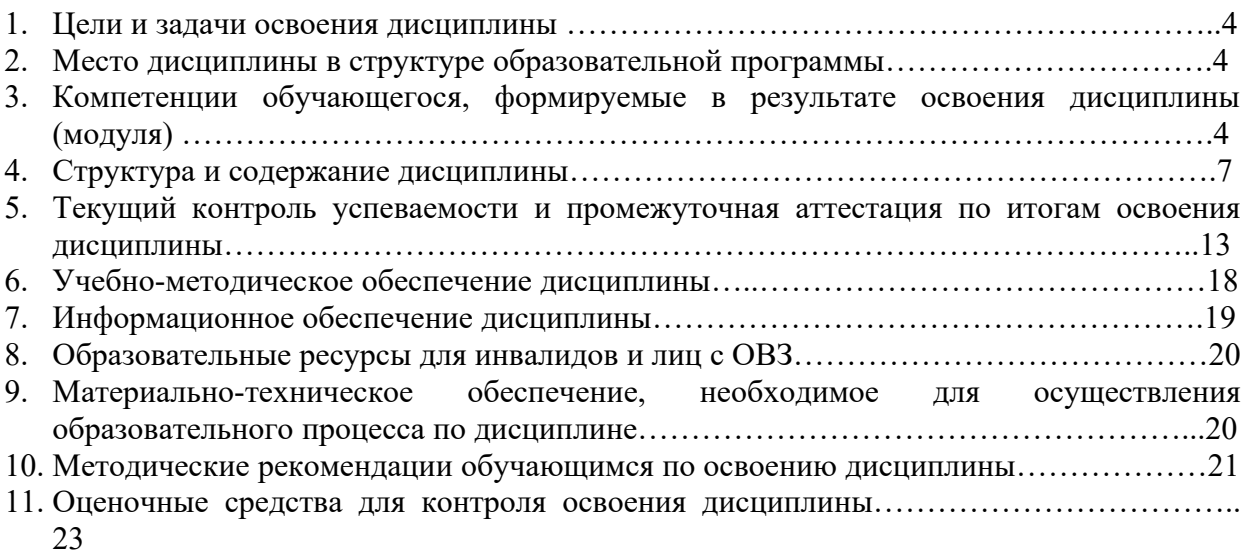

# **1. ЦЕЛИ И ЗАДАЧИ ОСВОЕНИЯ ДИСЦИПЛИНЫ**

### **1.1. Цель освоения дисциплины:**

Цель преподаваемой дисциплины «Моделирование систем» – изучение студентами студентов с современных методов моделирования систем и способов использования математического аппарата и ПК для построения и анализа моделей, имеющих различную природу; изучение типовых математических схем моделирования систем.

# **1.2. Задачи освоения дисциплины (модуля):**

В задачи изучения дисциплины «Моделирование систем» входит освоение основных принципов и методов построения математических моделей систем, проведения для них вычислительных экспериментов, получение практических навыков получения моделей и их использования для исследования, проектирования и рациональной эксплуатации систем управления производственными процессами.

# **2. МЕСТО ДИСЦИПЛИНЫ В СТРУКТУРЕ ОБРАЗОВАТЕЛЬНОЙ ПРОГРАММЫ**

Учебная дисциплина «Моделирование систем» включена в обязательный перечень дисциплин обязательной части образовательной программы вне зависимости от ее направленности (профиля). Дисциплина реализуется в соответствии с требованиями ФГОС, ОП ВО и УП, по данному направлению подготовки.

Дисциплина «Моделирование систем» базируется на следующих дисциплинах: Математика, Физика, Технологии программирования, Информационные технологии, Методы оптимизации и теория принятия решений, Операционное исчисление.

Дисциплина «Моделирование систем» является основополагающей для изучения следующих дисциплин: «Методы и средства проектирования информационных систем и технологий», Основы теории управления «Выполнение, подготовка к процедуре защиты и защита ВКР».

Рабочая программа дисциплины «Моделирование систем» для инвалидов и лиц с ограниченными возможностями здоровья разрабатывается индивидуально с учетом особенностей психофизического развития, индивидуальных возможностей и состояния здоровья таких обучающихся, по их личному заявлению.

# **3. КОМПЕТЕНЦИИ ОБУЧАЮЩЕГОСЯ, ФОРМИРУЕМЫЕ В РЕЗУЛЬТАТЕ ОСВОЕНИЯ ДИСЦИПЛИНЫ (МОДУЛЯ)**

| Код       | Названия учебных дисциплин,                             | Курсы /семестры обучения |  |         |   |         |   |          |  |
|-----------|---------------------------------------------------------|--------------------------|--|---------|---|---------|---|----------|--|
| компетен- | модулей, практик участвующих в                          | 1 курс                   |  | 2 курс  |   | 3 курс  |   | $4$ курс |  |
| ЦИИ       | формировании компетенций,                               | семестр                  |  | семестр |   | семестр |   | семестр  |  |
|           | вместе с данной дисциплиной                             |                          |  |         | 4 |         | h |          |  |
| $OIIK-1$  | Математика                                              |                          |  |         |   |         |   |          |  |
|           | Физика                                                  |                          |  |         |   |         |   |          |  |
|           | Моделирование систем                                    |                          |  |         |   |         |   |          |  |
|           | Выполнение и защита ВКР                                 |                          |  |         |   |         |   |          |  |
| Код       | Названия учебных дисциплин,                             | Курсы /семестры обучения |  |         |   |         |   |          |  |
| компетен- | модулей, практик участвующих в                          | l курс                   |  | 2 курс  |   | 3 курс  |   | $4$ kypc |  |
| ЦИИ       | формировании компетенций<br>вместе с данной дисциплиной | семестр                  |  | семестр |   | семестр |   | семестр  |  |
|           |                                                         |                          |  |         |   |         |   |          |  |

Таблица 1 – Формирование компетенции **ОПК-1 и ОПК-8** дисциплинами

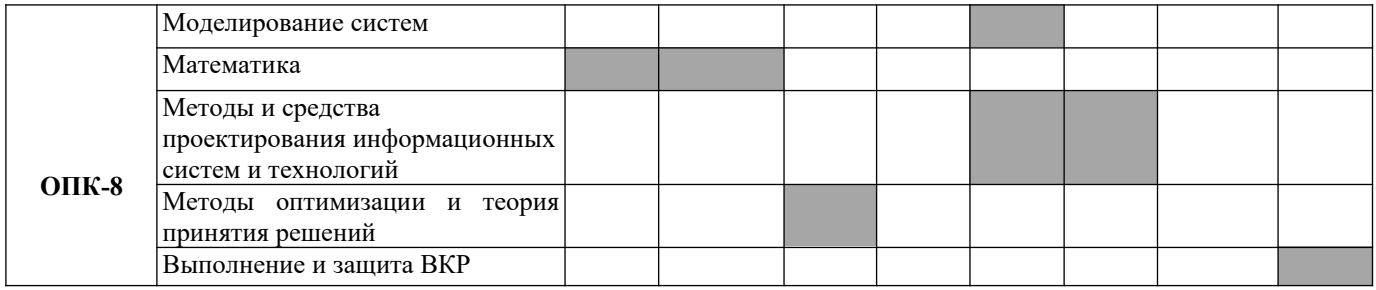

# ПЕРЕЧЕНЬ ПЛАНИРУЕМЫХ РЕЗУЛЬТАТОВ ОБУЧЕНИЯ ПО ДИСЦИПЛИНЕ, СООТНЕСЕННЫХ С ПЛАНИРУЕМЫМИ РЕЗУЛЬТАТАМИ ОСВОЕНИЯ ОП

Таблица 2

### **Перечень планируемых результатов обучения по дисциплине, соотнесенных с планируемыми результатами освоения**

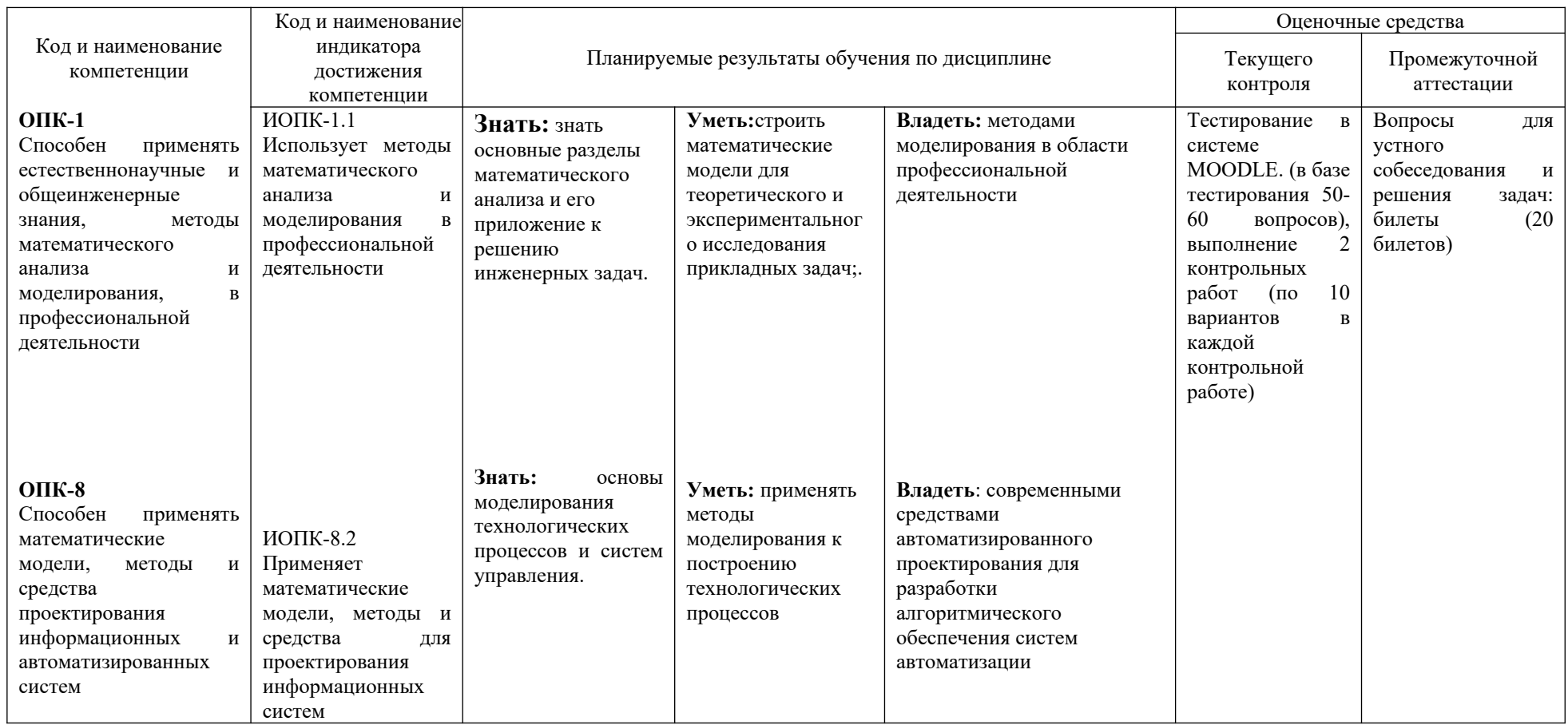

# **4. СТРУКТУРА И СОДЕРЖАНИЕ ДИСЦИПЛИНЫ**

### **4.1 Распределение трудоёмкости дисциплины по видам работ по семестрам**

Общая трудоёмкость дисциплины составляет 4 зач.ед./144 часа, распределение часов по видам работ семестрам представлено в табл. 3. Формат изучения дисциплины: с использованием элементов электронного обучения

Таблица 3 – Распределение трудоёмкости дисциплины по видам работ по семестрам Для очной формы обучения

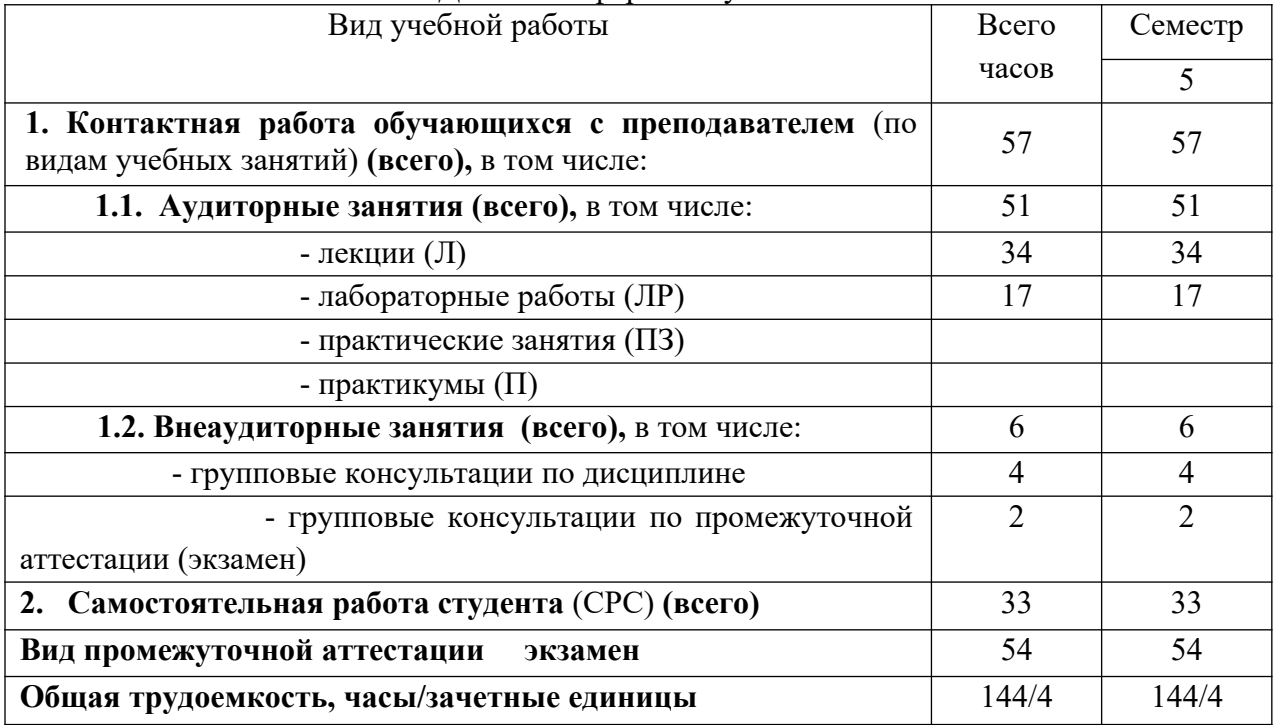

### Для заочной формы обучения

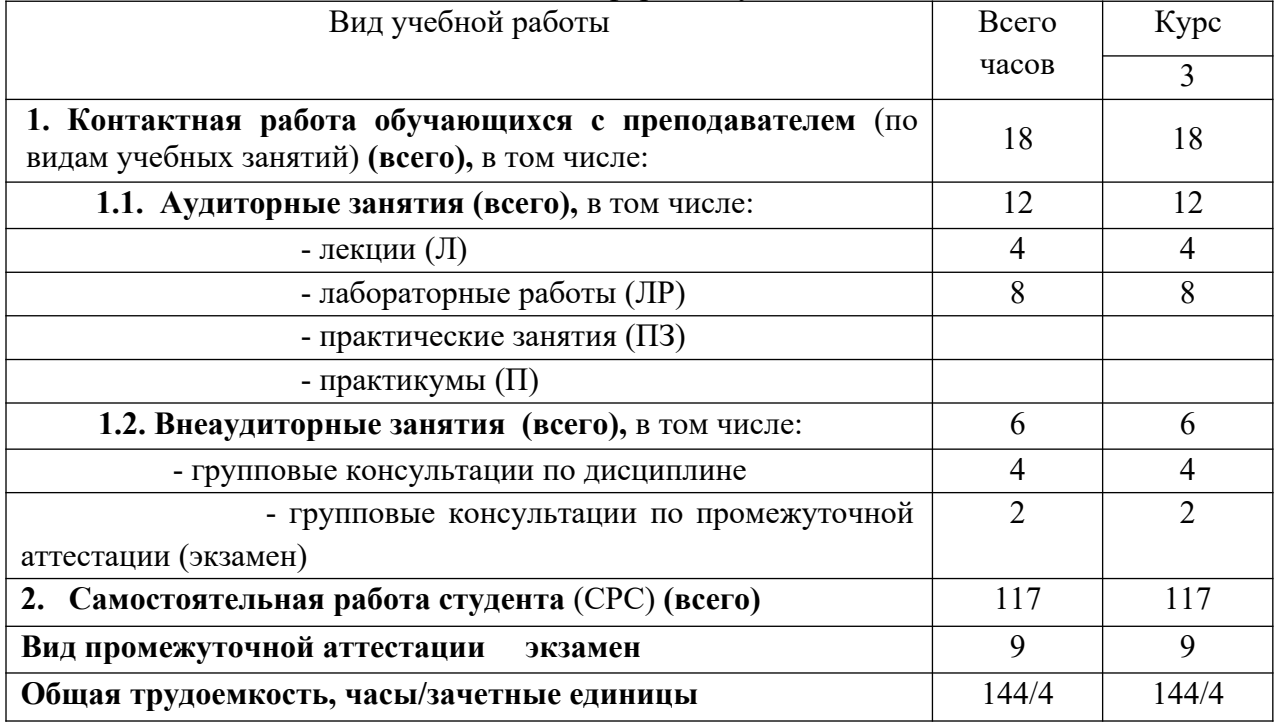

#### $4.2.$ Содержание дисциплины, структурированное по темам

Таблица 4.1 - Содержание дисциплины, структурированное по темам для обучающихся очной формы обучения

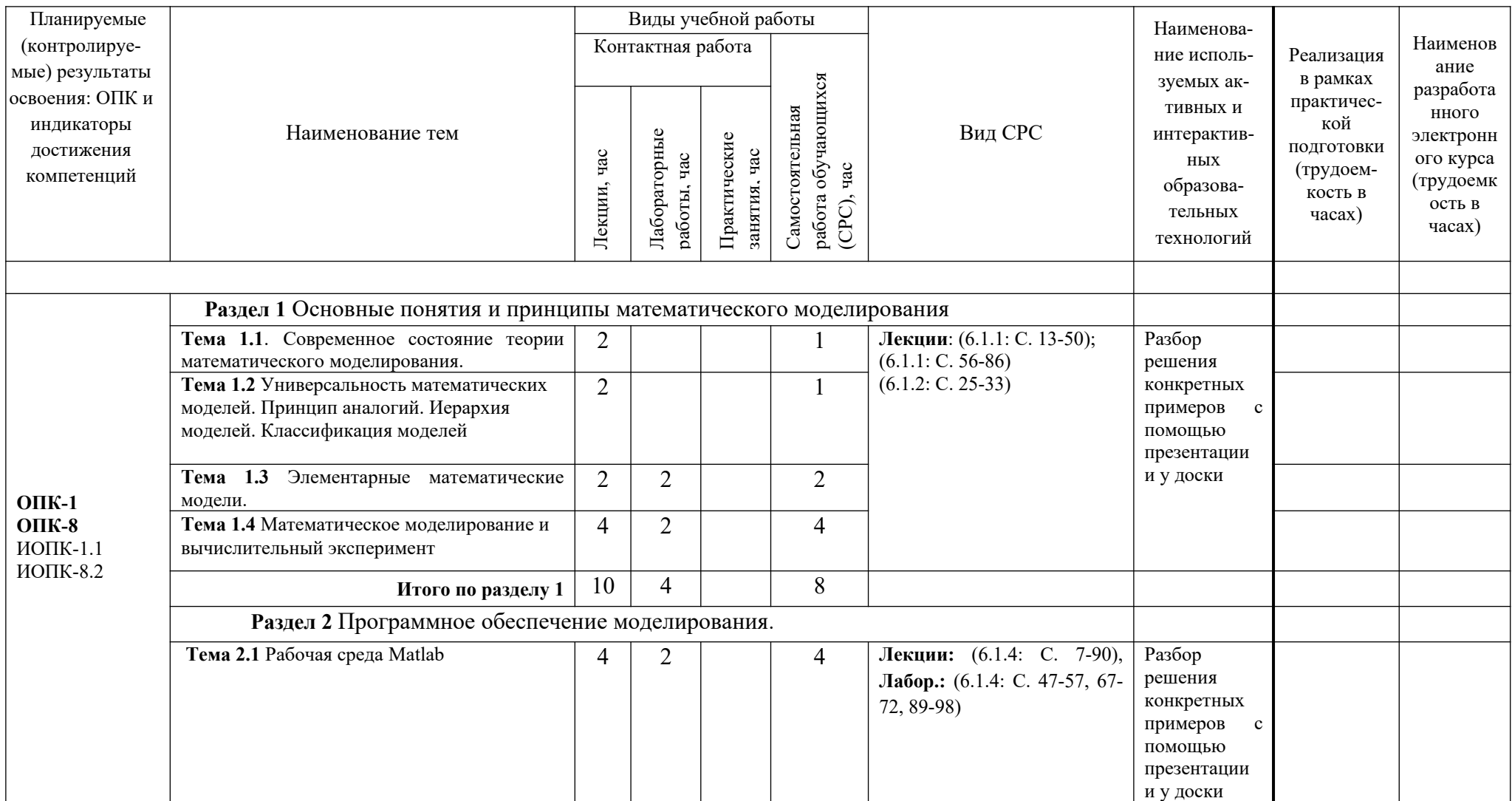

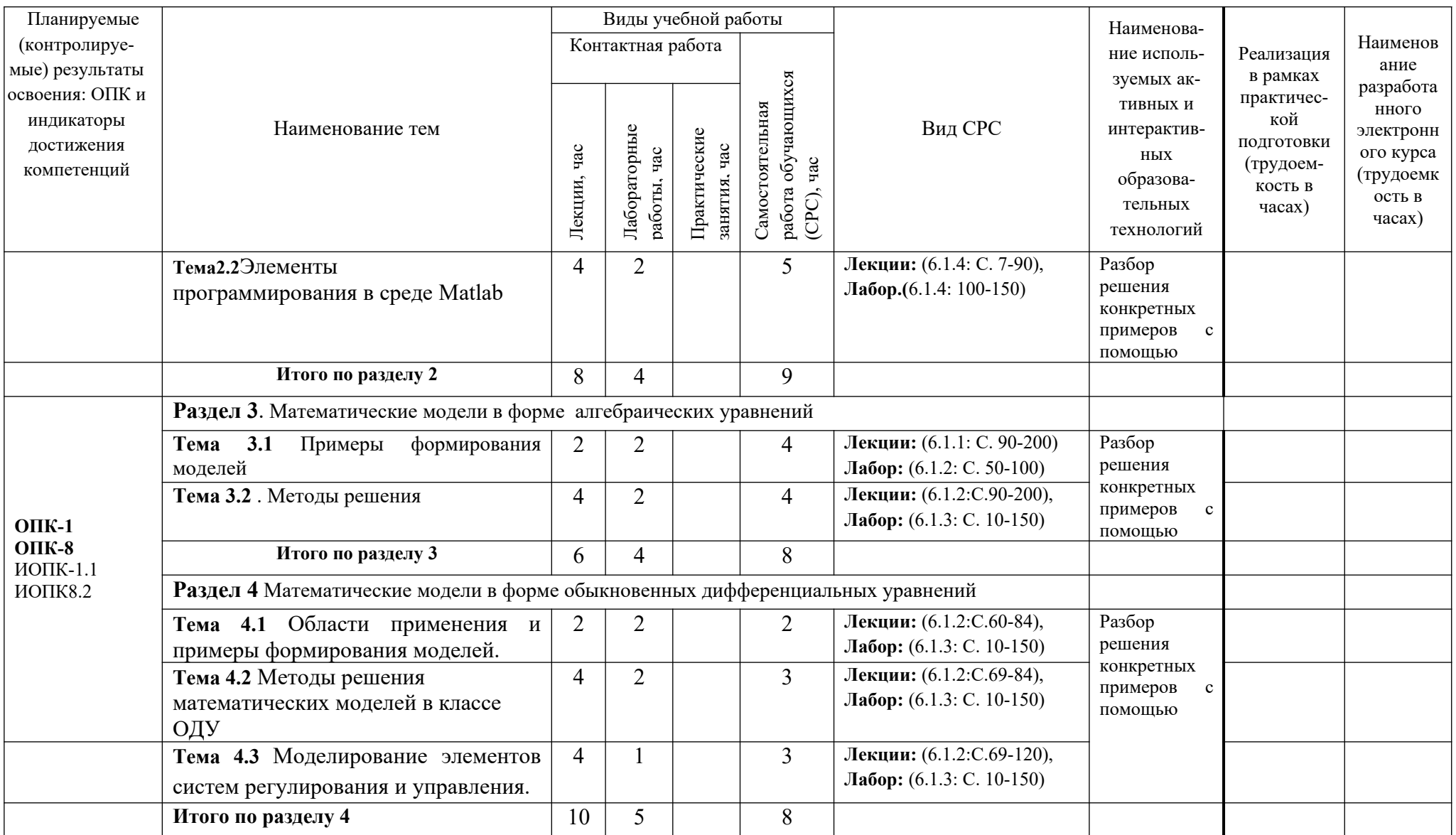

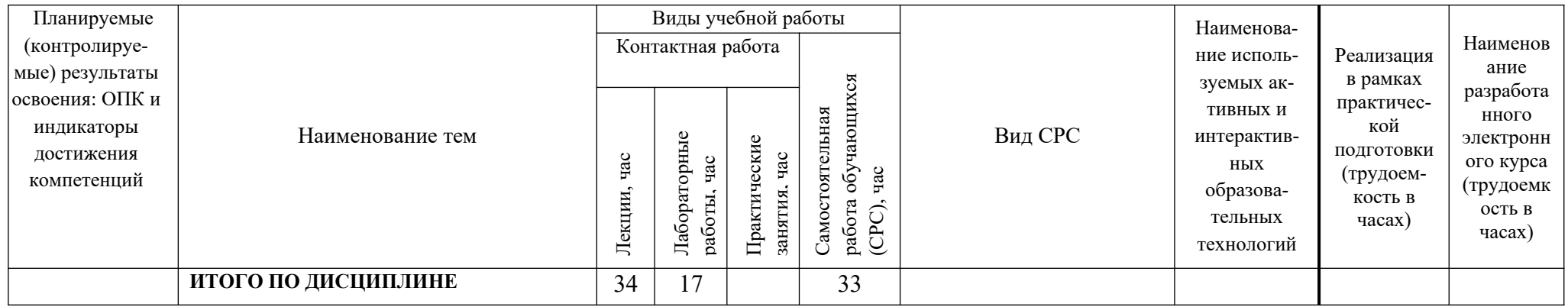

# Таблица 4.2. – Содержание дисциплины, структурированное по темам для обучающихся заочной формы обучения

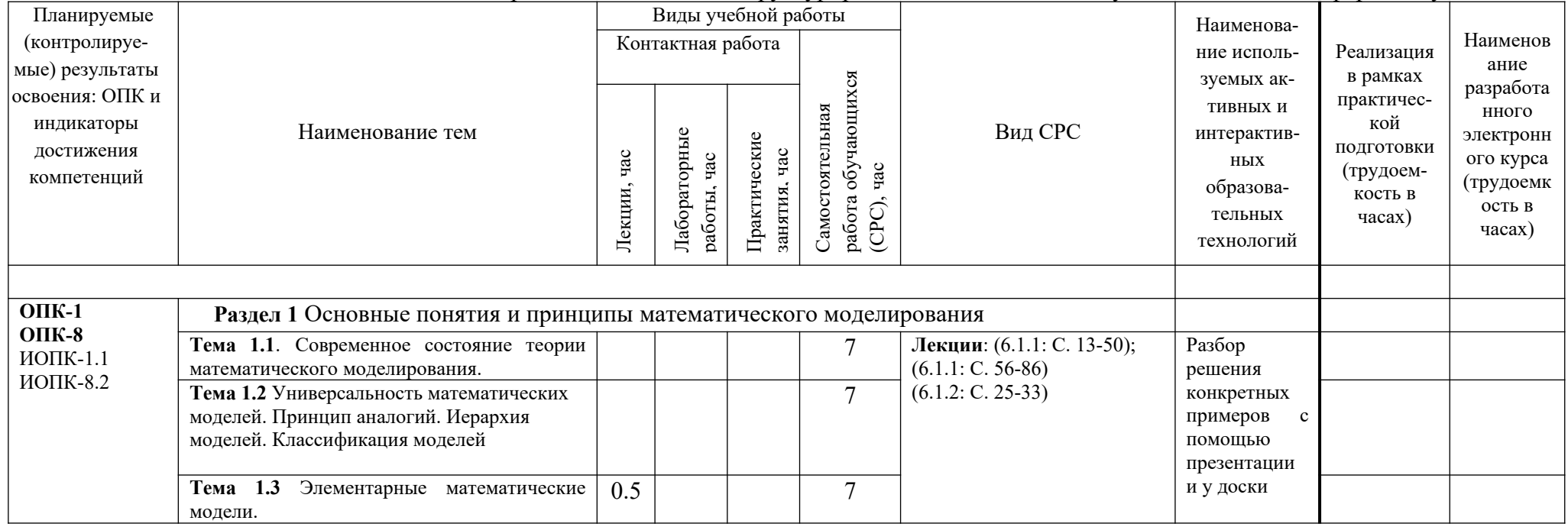

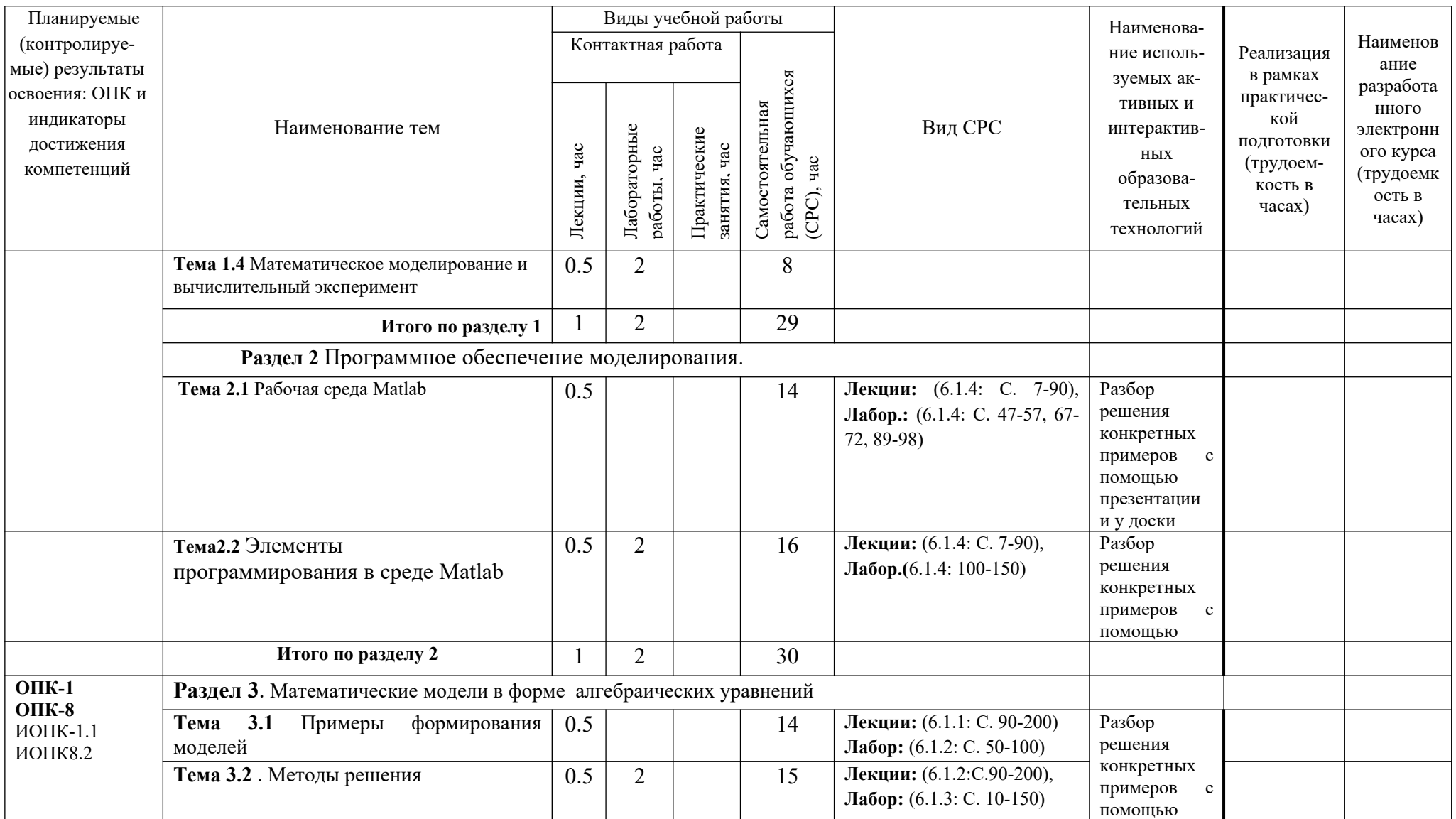

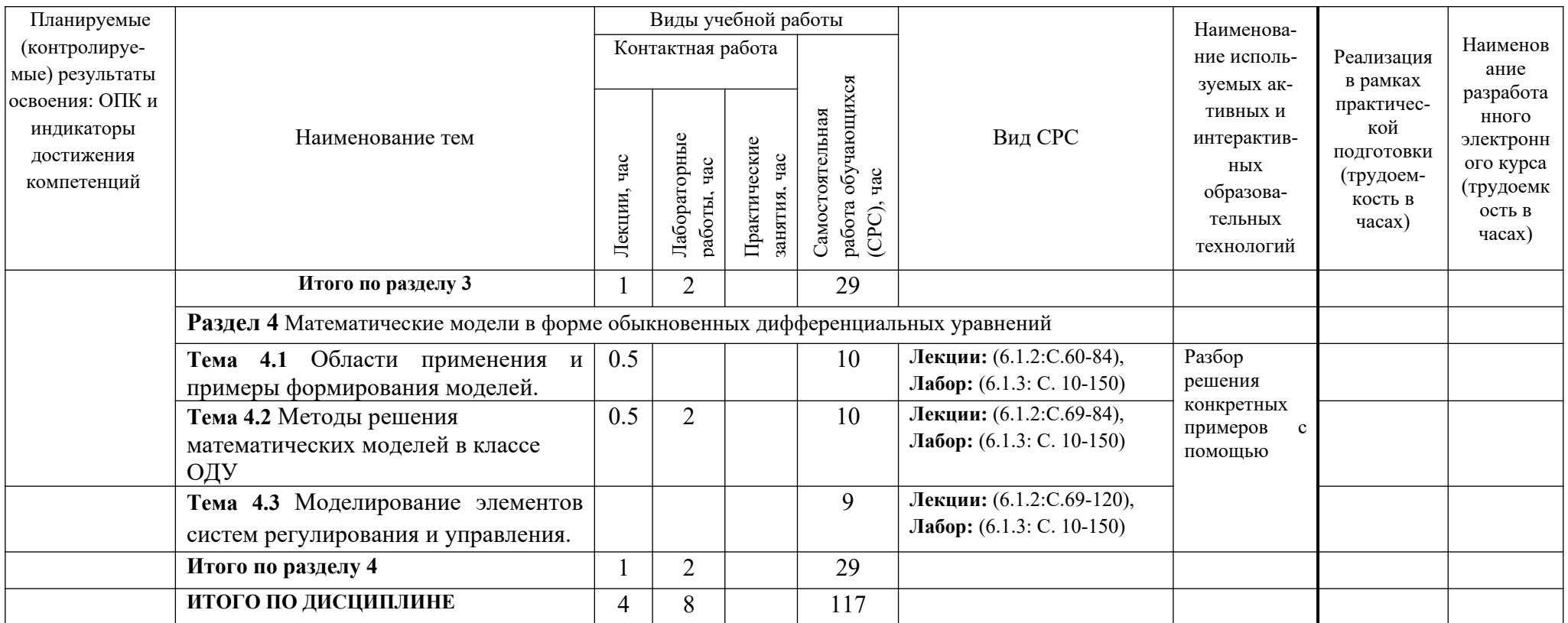

#### 5. ТЕКУШИЙ КОНТРОЛЬ УСПЕВАЕМОСТИ И **ПРОМЕЖУТОЧНАЯ** АТТЕСТАЦИЯ ПО ИТОГАМ ОСВОЕНИЯ ДИСЦИПЛИНЫ.

# 5.1. Типовые контрольные задания или иные материалы, необходимые для оценки знаний, умений и навыков и (или) опыта деятельности

### Варианты заданий к контрольным работам

1. Построить модель маятника движущегося в вязкой среде

2. Построить модель электрической цепи с сопротивлением R, емкостью C, индукцией L и электродвижущей силой Е, используя правило Кирхгоффа

3. Написать алгоритм решения уравнения  $\frac{dy}{dx} = f(x, y), y(0) = y_0 \frac{dy}{dx} = f(x, y), y(0) = y_0$ методом Рунге-Кутта

4. Реализовать в Matlab метол Симпсона.

5. Написать программу для решения квадратного уравнения

6. Составить программу реализующую метод половинного деления

### Перечень вопросов, выносимых на промежуточные аттестацию

1. Что такое модель и моделирование.

- 2. Какие типы моделирования существуют
- 3. Назовите характерные особенности аналоговых моделей.
- 4. Что такое когнитивная молель.
- 5. Какие модели называют содержательными.
- 6. Какие модели называют содержательными.

7. Что такое формальная модель.

8. Какое моделирование называется математическим

9. Кто участвует в разработке содержательной постановки задачи.

10. На основании какой информации выполняется формулировка концептуальной постановки задачи моделирования.

11. Какая из постановок задачи (содержательная, концептуальная или математическая) является самой абстрактной.

12. что включает понятие корректности математической задачи.

- 13. К каким математическим задачам можно применять численные методы.
- 14. Назовите три составляющие погрешности численных методов.
- 15. Какие цели преследует проверка адекватности модели.
- 16. Для решения каких задач может использована математическая модель
- 17. Какие арифметические операции есть в Matlab
- 18. Какие логические операции в **Matlab** вам известны
- 19. Как залаются комплексные числа.
- 20. Что такое встроенные функции
- 21 Какие форматы числовых данных в Matlab
- 22. Как создать график функции
- 23. Как построить функцию пользователя
- 24. Как создать интервал значений
- 25. Какие управляющие конструкции есть в **Matlab**
- 26. Как создаются сценарии в Matlab
- 27. Как создать т- файл
- 29. Как создать файл сценарий
- 30. Как построить цикл с помощью условного оператора
- 31. Какие управляющие инструкции в Matlab вы знаете

32. В чем различие прямых и итерационных методов решения систем линейных алгебраических уравнений.

- 33. Какие прямые методы решения систем линейных алгебраических уравнений вам известны
- 34. Какие итерационные методы решения систем линейных алгебраических уравнений вы знаете.
- 35. Каковы условия сходимости метода итераций.
- 36. Как быстро сходится алгоритм метода половинного деления

37. От чего зависит сходимость метода итераций

38. Каким условиям должна удовлетворять функция y=f(x), для того чтобы метод Ньютона сходился к корню уравнения.

39. В чем особенности и отличия методов половинного деления, итераций и Ньютона

40. Какие особенности решений уравнений по методам половинного деления, итераций и Ньютона одинаковы в процессе решения

41. В каких областях естествознания появляются математические модели содержащие производные от неизвестных функций.

42. Что описывает динамическая модель

43. На основании чего строятся динамические модели.

44. Что описывает понятие «состояние объекта»

45. В каких областях естествознания появляются математические модели содержащие производные от неизвестных функций.

46. Что описывает динамическая модель

47. На основании чего строятся динамические модели.

48. Что описывает понятие «состояние объекта»

49. Как устроен алгоритм Эйлера решения дифференциального уравнения первого порядка.

50. Как дифференциальное уравнение второго порядка преобразовать к системе дифференциальных уравнений первого порядка

51. Что такое неявный метод Эйлера.

52. Как строится алгоритм «предиктор – корректор»

53. Что такое пространство состояний

54. Что такое фазовая траектория и фазовая плоскость.

56. Что включает в себя понятие устойчивости

57. Какие критерии устойчивости вы знаете

58. Что такое динамическая система и как она задается

59. Сформулируйте основные причины появления неопределенностей

60. Какие причины возникновения неоднозначности

61. В чем сущность аксиоматического подхода к построению теории вероятностей

62. Что такое случайная величина

63. Что такое равновозможные события

64. Чем характеризуется случайная величина

65. Что такое закон распределения случайной величины

66. Как определяется закон распределения случайной величины

67. Какое распределение называется нормальным

68. Какое распределение называется пуассоновским.

69. Какое распределение называется равномерным.

70. Какой случайный процесс называется Марковским

711. Что называется узлами интерполяции.

72. Какой многочлен называется интерполяционным.

#### 73. Как строится интерполяционный полином Лагранжа.

74. Какие типы интегралов удобно вычислять методом Монте-Карло

75. В чем смысл метода Монте-Карло

76. Чему равна погрешность метода Монте-Карло

77. Чему равна погрешность метода трапеций

78. Чему равна погрешность метода прямоугольников

79. Чему равна погрешность метода Симпсона

### 5.2. Описание показателей и критериев контроля успеваемости, описание шкал оценивания

Для оценки знаний, умений, навыков и формирования компетенции по дисциплине применяется балльно-рейтинговая система контроля и оценки успеваемости обучающихся очной формы. Основные требования балльно-рейтинговой системы по дисциплине и шкала оценивания приведены в таблицах 5 - 8.

# Таблица 5 – Требования балльно-рейтинговой системы по дисциплине

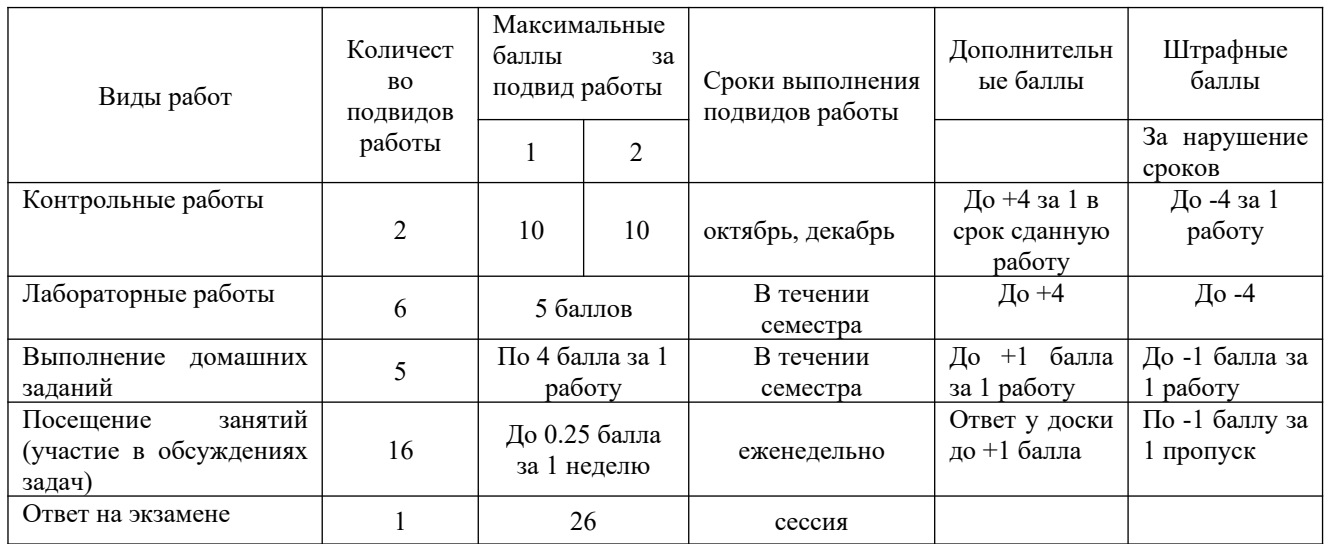

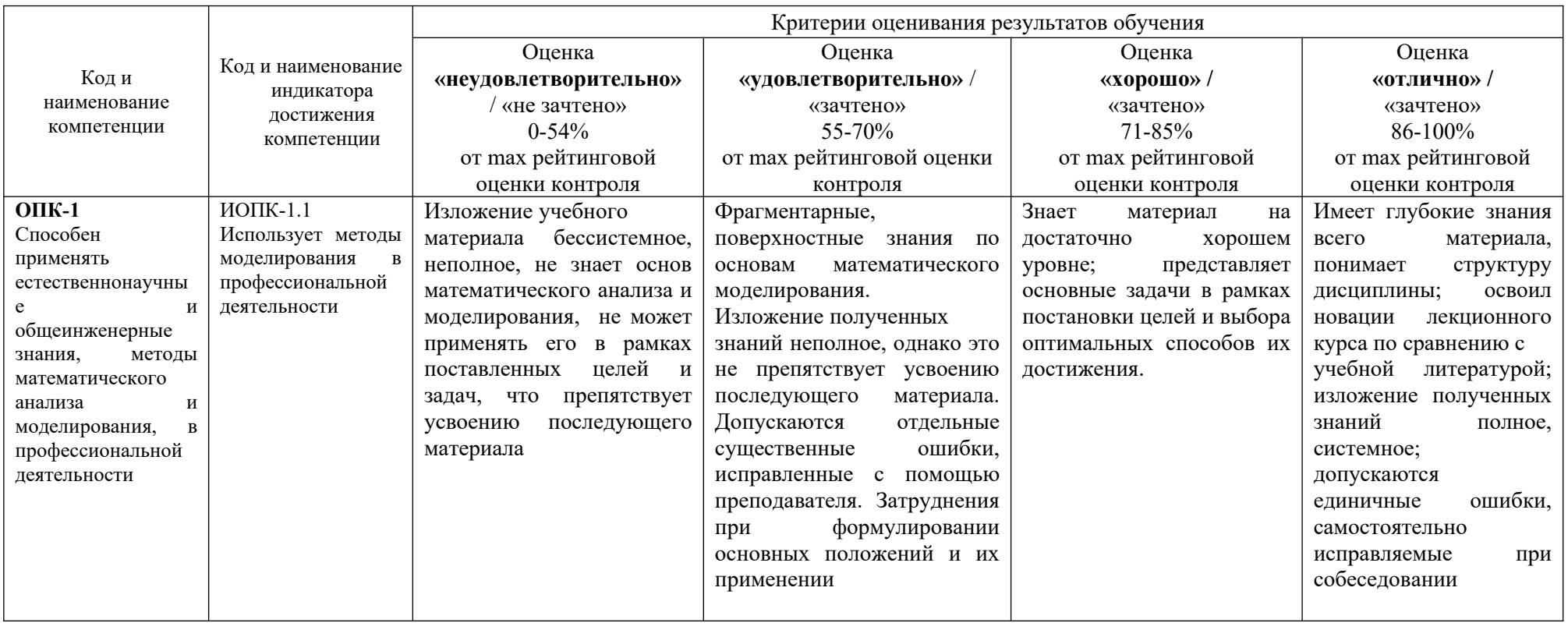

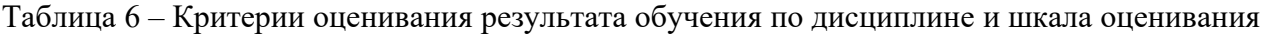

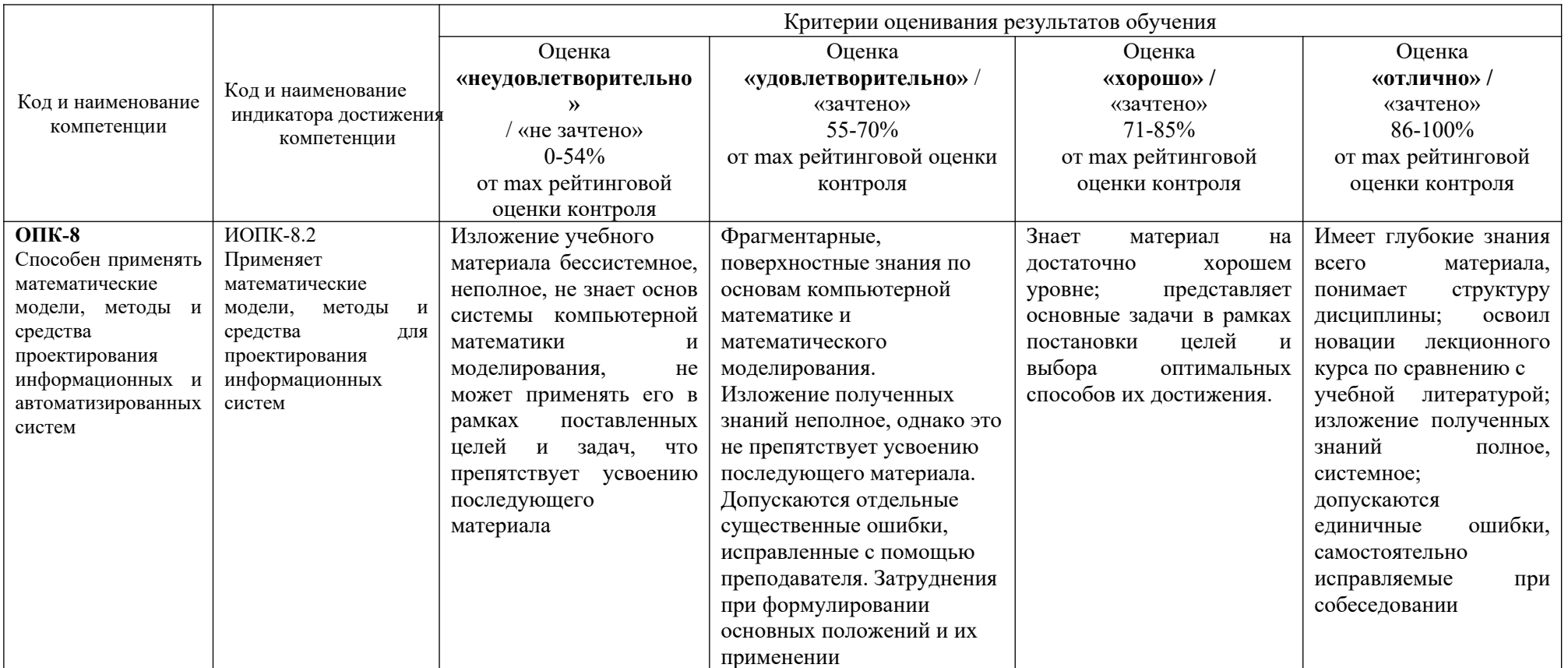

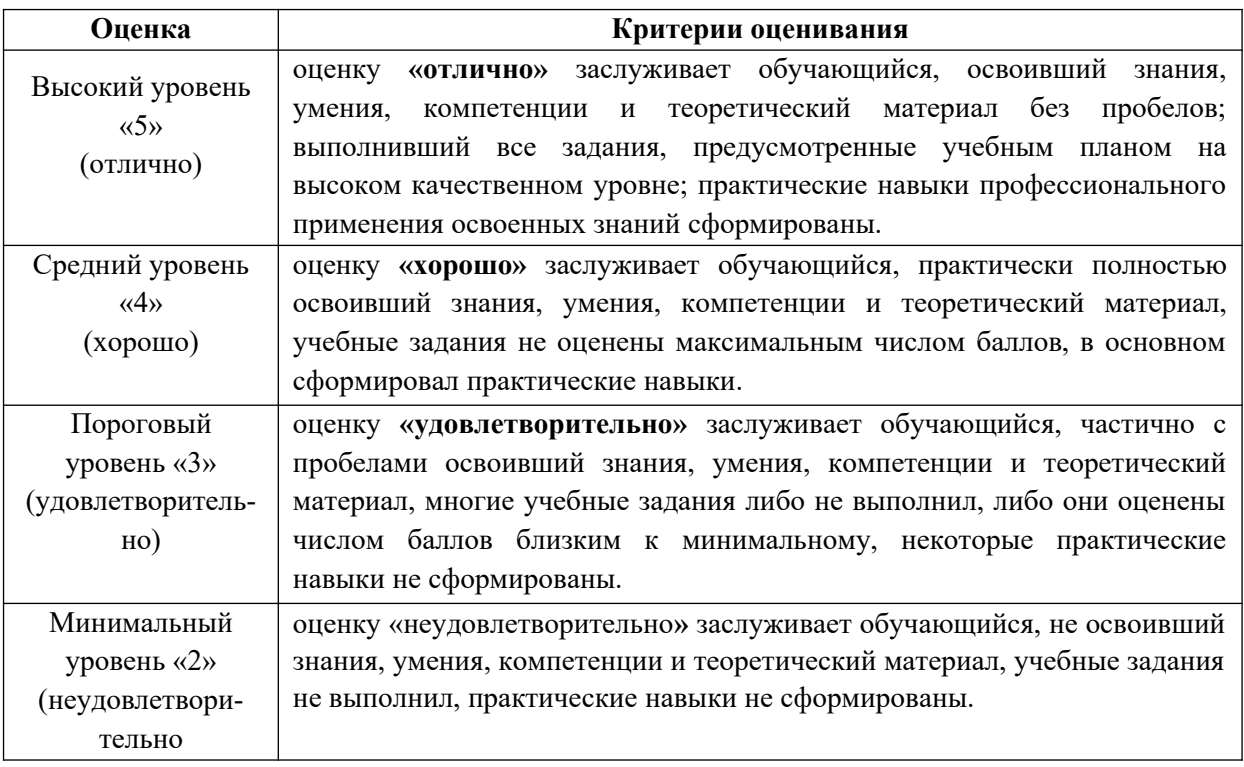

# **6 УЧЕБНО-МЕТОДИЧЕСКОЕ ОБЕСПЕЧЕНИЕ ДИСЦИПЛИНЫ**

### **6.1. Учебная литература**

**6.1.1 Введение в математическое моделирование**: учебн. пособие / Под ред. П.В. Трусова. – М.Логос, 2015. – 440с. ISBN 978-5-98704-637-1 (ЭБС «Консультант студента». URL: https://www.studentlibrary.ru/book/ISBN5940102727.html

**6.1.2 Н.В. Голубева**, **Математическое моделирование систем и процессов**: учебное пособие. – 2-е изд. Стер. – СПб.: Издательство «Лань» 2016.- 192с. ЭБС «Лань» URL: e.lanbook/com/book/179611

**6.1.3 Волков Е.А. Численные методы**: учеб. пособие для вузов. – М.: Наука. Гл. Ред. Физ.- мат. лит., 2008. – 256 с.

**6.1.4 Дьяконов В. Matlab: анализ, модификация, моделирование** / В.Дьяконов, В.Круглов – СПб.: Питер, 2002. – 408 с.

Библиотечный фонд укомплектован печатными изданиями из расчета не менее 0,25 экземпляра каждого из изданий, указанных выше на каждого обучающегося из числа лиц, одновременно осваивающих соответствующую дисциплину (модуль).

### **6.2. Методические указания, рекомендации и другие материалы к занятиям**

6.2.1 **Преобразование Лапласа и его применение [Электронные текстовые данные]**: метод. указания для обучающихся направлений подготовки 01.03.04, 09.03.02, 13.03.02, 15.03.02, 15.03.04, 18.03.01, 19.03.02, 23.03.03 всех форм обучения. В 2ч. Ч.1. / ДПИ НГТУ; сост.: А.Н. Лобаев, Н.М. Богословская. – Дзержинск, 2018. – 20 с.

6.2.2 **Преобразование Лапласа и его применение [Электронные текстовые данные]**: метод. указания для обучающихся направлений подготовки 01.03.04, 09.03.02, 13.03.02, 15.03.02, 15.03.04, 18.03.01, 19.03.02, 23.03.03 всех форм обучения. В 2ч. Ч.2. / ДПИ НГТУ; сост.: А.Н. Лобаев, Н.М. Богословская.– Дзержинск, 2018. – 22 с.

# **7 ИНФОРМАЦИОННОЕ ОБЕСПЕЧЕНИЕ ДИСЦИПЛИНЫ**

Учебный процесс по дисциплине обеспечен необходимым комплектом лицензионного и свободно распространяемого программного обеспечения, в том числе отечественного производства (состав по дисциплине определен в настоящей РПД и подлежит обновлению при необходимости).

# **7.1. Перечень информационных справочных систем**

Дисциплина, относится к группе дисциплин, в рамках которых предполагается использование информационных технологий как вспомогательного инструмента. Информационные технологии применяются в следующих направлениях: при подготовке и оформлении отчетов о лабораторных работах, выполнении заданий для самостоятельной работы.

Таблица 8 – Перечень электронных библиотечных систем

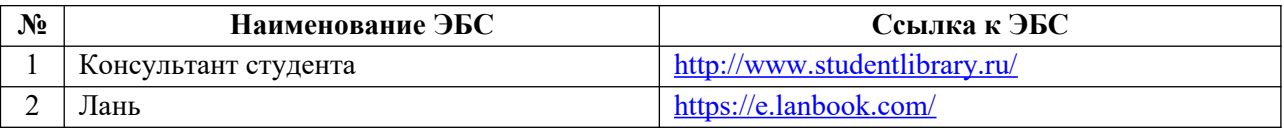

# **7.2. Перечень лицензионного и свободно распространяемого программного обеспечения, в том числе отечественного производства, необходимого для освоения дисциплины**

Таблица 9 – Программное обеспечение

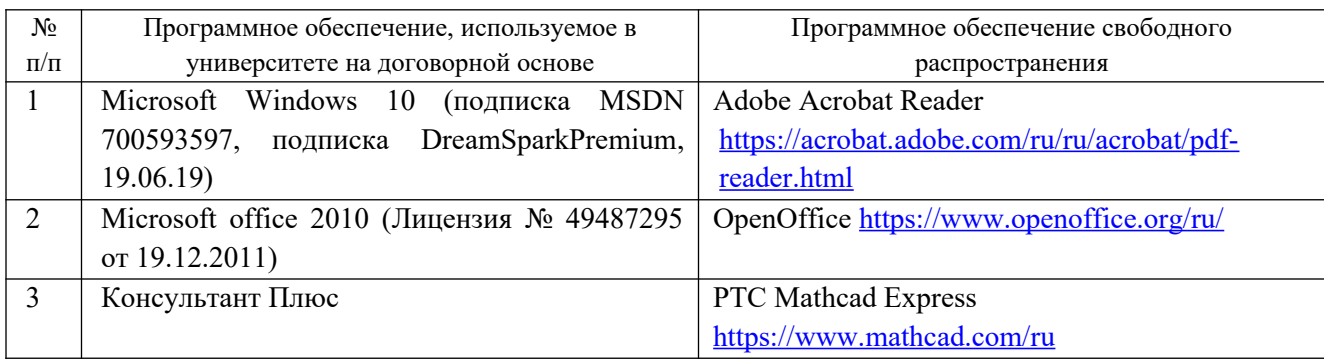

# **Перечень современных профессиональных баз данных и информационных справочных систем**

 В таблице 10 указан перечень профессиональных баз данных и информационных справочных систем, к которым обеспечен доступ (удаленный доступ).

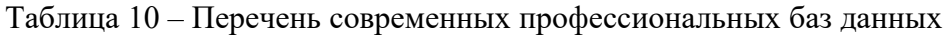

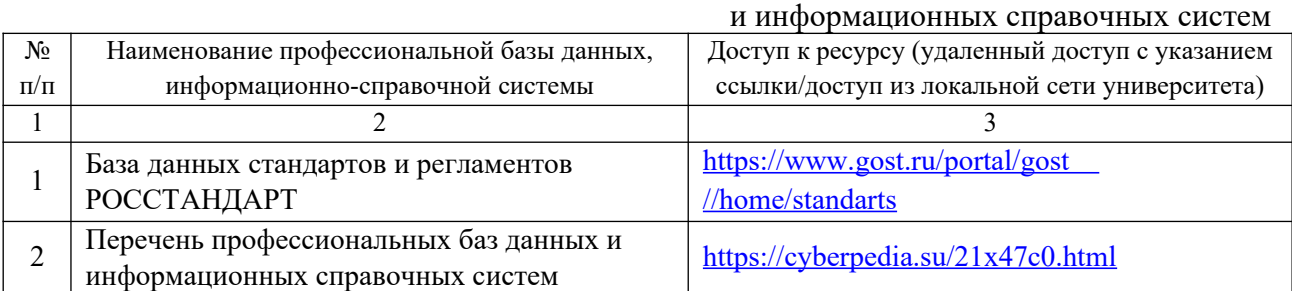

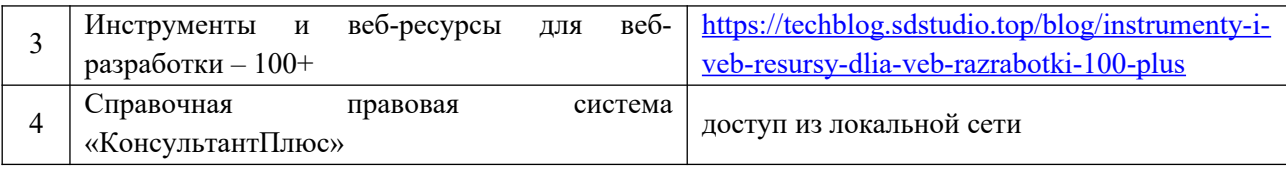

### **8 ОБРАЗОВАТЕЛЬНЫЕ РЕСУРСЫ ДЛЯ ИНВАЛИДОВ И ЛИЦ С ОВЗ**

В таблице 11 указан перечень образовательных ресурсов, имеющих формы, адаптированные к ограничениям их здоровья, а также сведения о наличии специальных технических средств обучения коллективного и индивидуального пользования.

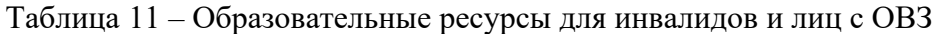

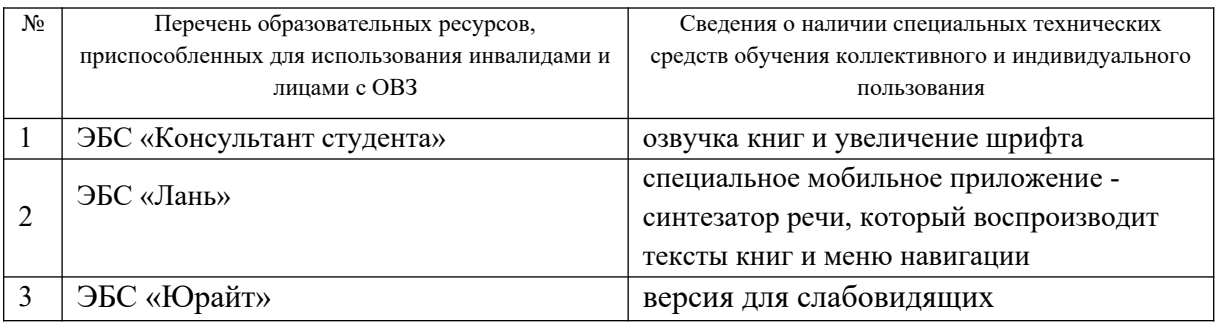

Согласно Федеральному Закону об образовании 273-ФЗ от 29.12.2012 г. ст. 79, п.8 "Профессиональное обучение и профессиональное образование обучающихся с ограниченными возможностями здоровья осуществляются на основе образовательных программ, адаптированных при необходимости для обучения указанных обучающихся". АОП разрабатывается по каждой направленности при наличии заявлений от обучающихся, являющихся инвалидами или лицами с ОВЗ и изъявивших желание об обучении по данному типу образовательных программ.

# **9 МАТЕРИАЛЬНО-ТЕХНИЧЕСКОЕ ОБЕСПЕЧЕНИЕ, НЕОБХОДИМОЕ ДЛЯ ОСУЩЕСТВЛЕНИЯ ОБРАЗОВАТЕЛЬНОГО ПРОЦЕССА ПО ДИСЦИПЛИНЕ**

 Учебные аудитории для проведения занятий по дисциплине, оснащены оборудованием и техническими средствами обучения.

В таблице 12 перечислены:

- учебные аудитории для проведения учебных занятий, оснащенные оборудованием и техническими средствами обучения;

- помещения для самостоятельной работы обучающихся, которые оснащены компьютерной техникой с возможностью подключения к сети «Интернет» и обеспечением доступа в электронную информационно-образовательную среду ДПИ НГТУ.

> Таблица 12 – Оснащенность аудиторий и помещений для самостоятельной работы обучающихся по дисциплине

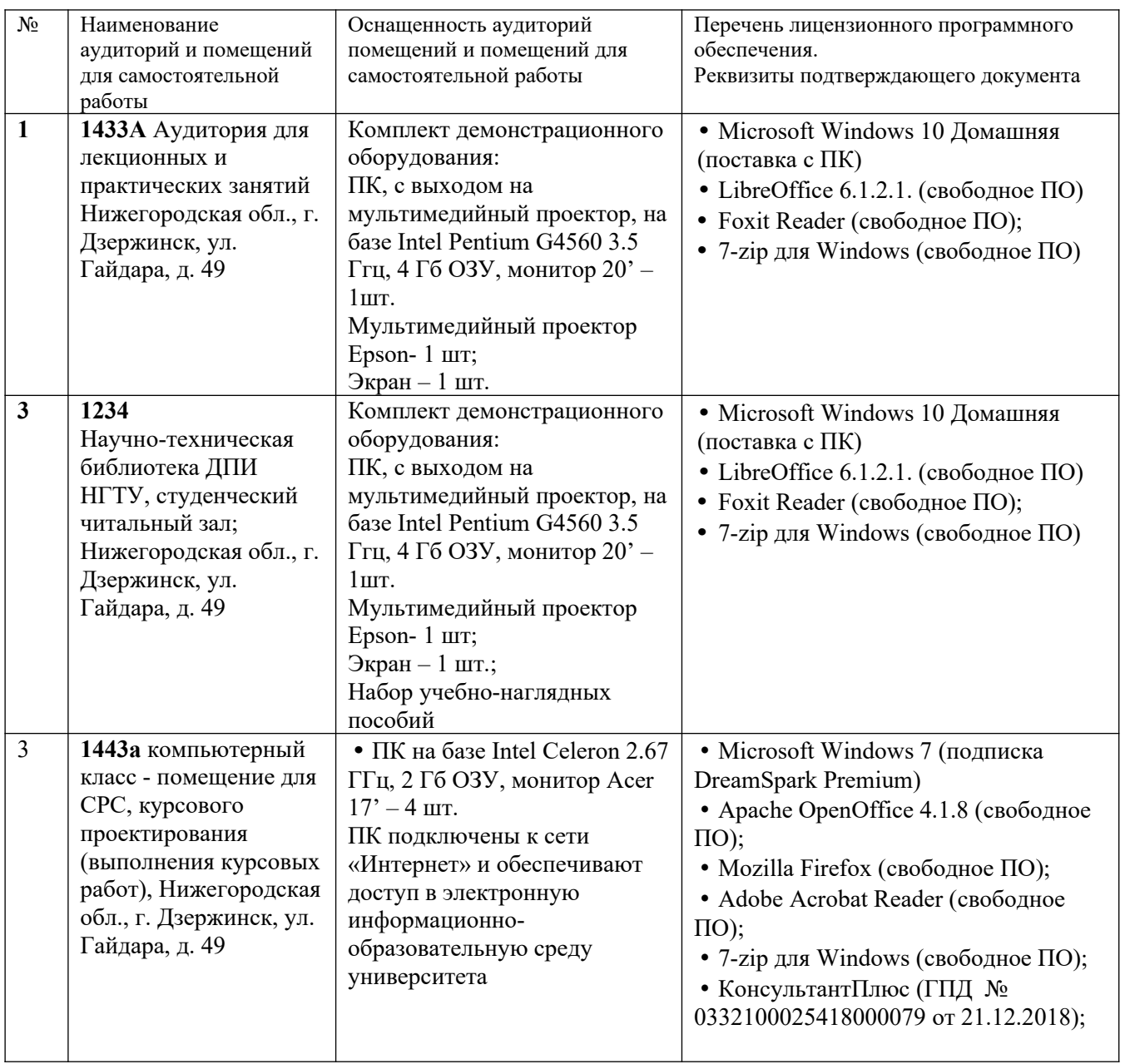

# **10 МЕТОДИЧЕСКИЕ РЕКОМЕНДАЦИИ ОБУЧАЮЩИМСЯ ПО ОСВОЕНИЮ ДИСЦИПЛИНЫ**

# **10.1. Общие методические рекомендации для обучающихся по освоению дисциплины, образовательные технологии**

Дисциплина «Моделирование систем» реализуется посредством проведения контактной работы с обучающимися (включая проведение текущего контроля успеваемости), самостоятельной работы обучающихся и промежуточной аттестации.

Контактная работа: аудиторная, внеаудиторная, а также может проводиться в электронной информационно-образовательной среде университета (далее - ЭИОС).

Преподавание дисциплины ведется с применением следующих видов образовательных технологий:

- знакомство с материалами лекций в среде MOODLE;
- проведение консультаций в конференциях Zoom;
- балльно-рейтинговая технология оценивания;
- текущий контроль знаний в форме тестирования в среде MOODLE.

При преподавании дисциплины «Моделирование систем», используются современные образовательные технологии, позволяющие повысить активность обучающихся при освоении материала курса и предоставить им возможность эффективно реализовать часы самостоятельной работы.

Весь лекционный материал курса сопровождается компьютерными презентациями, в которых наглядно преподносится материал различных разделов курса, что дает возможность обсудить материал с обучающимися во время чтения лекций, активировать их деятельность при освоении материала. Материалы лекций в виде слайдов находятся в свободном доступе в системе MOODLE и могут быть получены до чтения лекций и проработаны обучающимися в ходе самостоятельной работы.

На лекциях и практических занятиях реализуются интерактивные технологии, приветствуются вопросы и обсуждения, используется личностно-ориентированный подход, технология работы в малых группах, что позволяет обучающимся проявить себя, получить навыки самостоятельного изучения материала, выровнять уровень знаний в группе.

Все вопросы, возникшие при самостоятельной работе над домашним заданием, подробно разбираются на практических занятиях и лекциях. Проводятся индивидуальные и групповые консультации с использованием как встреч с обучающимися, так и современных информационных технологий (электронная почта, Zoom).

Инициируется активность обучающихся, поощряется задание любых вопросов по материалу, практикуется индивидуальный ответ на вопросы обучающегося, рекомендуются методы успешного самостоятельного усвоения материала в зависимости от уровня его базовой подготовки.

Для оценки знаний, умений, навыков и уровня сформированности компетенции применяется балльно-рейтинговая система контроля и оценки успеваемости обучающихся в процессе текущего контроля.

Промежуточная аттестация проводится в форме экзамена с учетом текущей успеваемости.

**Результат обучения считается сформированным на повышенном уровне,** если теоретическое содержание курса освоено полностью. При устных собеседованиях обучающийся исчерпывающе, последовательно, четко и логически излагает учебный материал; свободно справляется с задачами, вопросами и другими видами заданий, использует в ответе дополнительный материал. Все предусмотренные рабочей учебной программой задания выполнены в соответствии с установленными требованиями, обучающийся способен анализировать полученные результаты, проявляет самостоятельность при выполнении заданий.

**Результат обучения считается сформированным на пороговом уровне**, если теоретическое содержание курса в основном освоено. При устных собеседованиях обучающийся последовательно излагает учебный материал; при затруднениях способен после наводящих вопросов продолжить обсуждение, справляется с задачами, вопросами и другими видами заданий, требующих применения знаний; все предусмотренные рабочей учебной программой задания выполнены в соответствии с установленными требованиями, обучающийся способен анализировать полученные результаты; проявляет самостоятельность при выполнении заданий

**Результат обучения считается несформированным**, если обучающийся при выполнении заданий не демонстрирует знаний учебного материала, допускает ошибки, неуверенно, с большими затруднениями выполняет задания, не демонстрирует необходимых умений, качество выполненных заданий не соответствует установленным требованиям, качество их выполнения оценено числом баллов ниже трех по оценочной системе, что соответствует допороговому уровню.

### **10.2. Методические указания для занятий лекционного типа**

Лекционный курс предполагает систематизированное изложение основных вопросов тематического плана. В ходе лекционных занятий раскрываются базовые вопросы в рамках каждой темы дисциплины (таблицы 4.1 и 4.2). Обозначаются ключевые аспекты тем, а также делаются акценты на наиболее сложные и важные положения изучаемого материала. Материалы лекций являются опорной основой для подготовки обучающихся к практическим занятиям и выполнения заданий самостоятельной работы, а также к мероприятиям текущего контроля успеваемости и промежуточной аттестации по дисциплине.

# **10.3. Методические указания по освоению дисциплины на лабораторных работах**

 Подготовку к каждой лабораторной работе обучающийся должен начать с ознакомления с планом занятия, который отражает содержание предложенной темы. Каждая выполненная работа с оформленным отчетом и подлежит защите у преподавателя.

При оценивании лабораторных работ учитывается следующее:

 - качество выполнения экспериментально-практической части работы и степень соответствия результатов работы заданным требованиям;

- качество оформления отчета по работе;
- качество устных ответов на контрольные вопросы при защите работы.

### **10.4. Методические указания по самостоятельной работе обучающихся**

Самостоятельная работа обеспечивает подготовку обучающихся к аудиторным занятиям и мероприятиям текущего контроля и промежуточной аттестации по изучаемой дисциплине. Результаты этой подготовки проявляются в активности обучающихся на занятиях и в качестве выполненных заданий для самостоятельной работы и других форм текущего контроля.

При выполнении заданий для самостоятельной работы рекомендуется проработка материалов лекций по каждой пройденной теме, а также изучение рекомендуемой литературы, представленной в Разделе 6.

В процессе самостоятельной работы при изучении дисциплины обучающиеся могут работать на компьютере в специализированных аудиториях для самостоятельной работы (таблица 12). В аудиториях имеется доступ через информационнотелекоммуникационную сеть «Интернет» к электронной информационно-образовательной среде университета (ЭИОС) и электронной библиотечной системе (ЭБС), где в электронном виде располагаются учебные и учебно-методические материалы, которые могут быть использованы для самостоятельной работы при изучении дисциплины.

### **11 ОЦЕНОЧНЫЕ СРЕДСТВА ДЛЯ КОНТРОЛЯ ОСВОЕНИЯ ДИСЦИПЛИНЫ**

 **11.1. Типовые контрольные задания или иные материалы, необходимые для оценки знаний, умений, навыков и (или) опыта в ходе текущего контроля успеваемости**

Для текущего контроля знаний обучающихся по дисциплине проводится **комплексная оценка знаний,** включающая

- проведение контрольных работ;
- выполнение заданий для самостоятельной работы.

### **11.1.1. Типовые задания для контрольных работ**

1. Построить модель маятника движущегося в вязкой среде

2. Построить модель электрической цепи с сопротивлением *R*, емкостью *C*, индукцией *L* и

электродвижущей силой *E*, используя правило Кирхгоффа

3. Написать алгоритм решения уравнения d методом Рунге-Кутта

4. Реализовать в **Matlab** метод Симпсона.

5. Написать программу для решения квадратного уравнения

6. Составить программу реализующую метод половинного деления

### **11.2. Типовые контрольные задания или иные материалы, необходимые для оценки знаний, умений, навыков и (или) опыта в ходе промежуточной аттестации по дисциплине**

Форма проведения промежуточной аттестации по дисциплине: экзамен, по результатам накопительного рейтинга или в форме компьютерного тестирования.

#### **11.2.1. Типовые практические задания к экзамену:**

Составить программу реализующую метод половинного деления

2. Разработайте когнитивную, содержательную и концептуальную (структурно-функциональную и причинно- следственную) модели оптимального( с вашей точки зрения )

Расписания движения общественного транспорта. Попытайтесь оценить различие когнитивной и содержательной моделей. С использованием доступных вам математических методов разработайте вариант математической модели.

3. Выполните содержательную, концептуальную и математическую постановки для математической модели, описывающей процесс нагревания и закипания чайника.

4. Выполните содержательную, концептуальную и математическую постановки для математической модели, описывающей движения лыжника, выполняющего прыжок с трамплина.

5. Выполните содержательную, концептуальную и математическую постановки для математической модели, описывающей взлет космического аппарата с Луны.

6. Написать программу для решения квадратного уравнения.

7. Построить модель маятника.

8.Построить модель маятника движущегося в вязкой среде.

9. Написать программу решения системы линейных алгебраических уравнений методом Гаусса.

10. Составить программу реализующую метод Ньютона.

11. Построить модель электрического генератора постоянного тока.

12. Построить модель электрической цепи с сопротивлением *R*, емкостью *C*, индукцией *L* и электродвижущей силой *E*, используя правило Кирхгоффа

13. Написать алгоритм решения уравнения  $\frac{dy}{dx} = f(x, y), y(0) = y_0 \frac{dy}{dx} = f(x, y), y(0) = y_0$ методом Рунге-Кутта

14. Найти вероятность попадания в интервал  $(\alpha, \beta)(\alpha, \beta)$  непрерывной случайной величины X, распределенной по равномерному закону.

16. Определите среднюю длину очереди в кассу магазина, если среднее время обслуживания одного покупателя составляет 0.3 мин. Поток покупателей близок к пуассоновскому с интенсивностью3 покупателя в минуту. Сколько необходимо установить касс, если интенсивность потока возрастает в 5? Средняя длина очереди при этом не должна превышать 10 человек.

17. Определите требуемое число коек в больнице, если среднее время выздоровления одного больного составляет 21 день. Новые больные не принимаются, если все койки в стационаре заняты. Поток поступления больных близок к пуассоновскому с интенсивностью 3 человека в день. Вероятность отказа не должна быть выше 95%.

18. Как строится многочлен наилучшего приближения.

19. Как методом наименьших квадратов определить функциональную зависимость экспериментальных значений.

20. Найти параметры линейного приближения экспериментальных данных.

21. Построить интерполяционный полином Лагранжа по заданной таблице.

22. Разработайте алгоритм вычисления определенного интеграла методом трапеций.

23. Реализовать в **Matlab** метод Симпсона

24. Реализовать вычисление четырех кратного интеграла методом

Регламент проведения текущего контроля в форме компьютерного тестирования

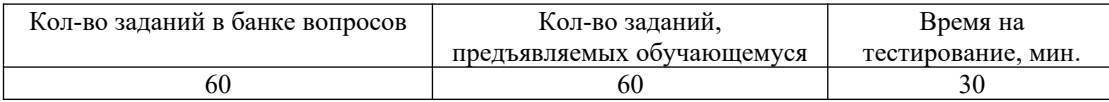

Полный фонд оценочных средств для проведения промежуточной аттестации в форме компьютерного тестирования размещен в банке вопросов данного курса дисциплины в СДО MOODLE.